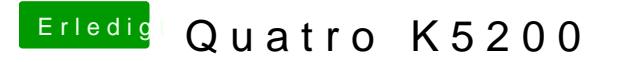

Beitrag von wellini vom 19. März 2018, 10:58

Hallo,

hier mal Greekbench. Habe nichts weiter geladen, läuft oob ohne Nvidia Treiber oder sonstige eir ( außer inject Nvidia ) keine DSDT.